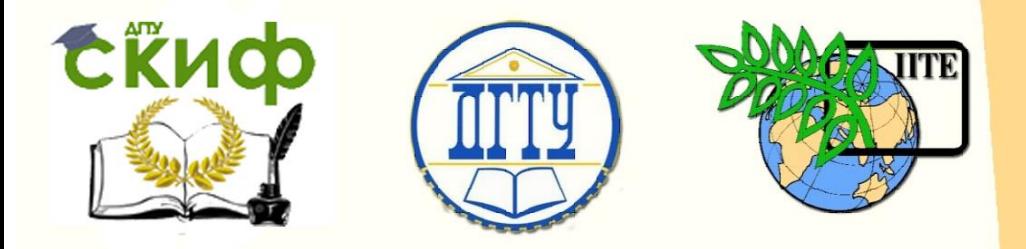

ДОНСКОЙ ГОСУДАРСТВЕННЫЙ ТЕХНИЧЕСКИЙ УНИВЕРСИТЕТ

УПРАВЛЕНИЕ ДИСТАНЦИОННОГО ОБУЧЕНИЯ И ПОВЫШЕНИЯ КВАЛИФИКАЦИИ

Кафедра «Основы конструирования машин»

# **Учебное пособие** по дисциплинам

**«Детали машин и основы конструирования», «Конструкторская подготовка производства», «Теория и практика конструирования ТО»**

> Авторы Кушнарев В.И.

Ростов-на-Дону, 2018

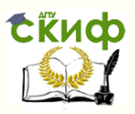

#### **Аннотация**

Учебное пособие предназначено для студентов очной, заочной форм обучения направлений 15.03.05 «Конструкторская подготовка производства», 15.04.05 «Конструирование машин и оборудования», 23.03.03 «Авиастроение», 24.03.04 «Автосервис и техническое обслуживание автомобилей»

### **Авторы**

к.т.н., доцент кафедры «Основы конструирования машин» Кушнарев В.И.

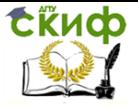

## Оглавление

Компоновка червячного редуктора - ATEST\_SH.BAS ..........4

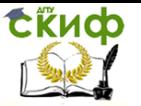

#### <span id="page-3-0"></span>КОМПОНОВКА ЧЕРВЯЧНОГО РЕДУКТОРА -**ATEST SH.BAS**

 $\mathbf{1}$ . Введение

> Программа позволяет провести предварительную компоновку редукто-Ра, ОПРЕАЕЛИТЬ РАССТОЯНИЕ МЕХАЧ ОПОРАМИ ЧЕРВЯКА И ЧЕРВЯЧНОГО КОлеса, ориентировочные диаметры валов, размеры опор и ступичы червячного колеса, рассчитать вал червяка на жесткость. На основе чравнения теплового балланса определяется способ смазки и охлаж-АВНИЯ ЧЕРВЯЧНОГО РЕАЧКТОРА

 $\mathcal{L}$ Пример ввода исходных данных

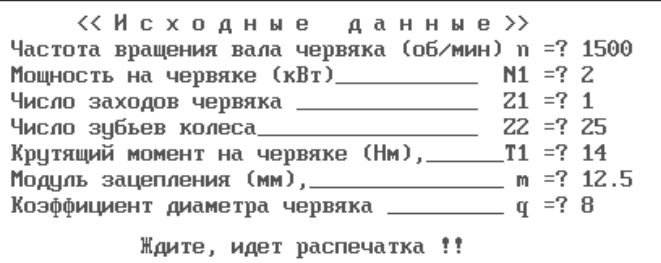

 $3.$ Назначается КПД подшипников вала червяка.

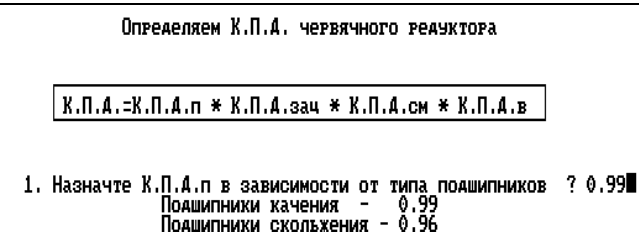

Проводится выбор материалов червячной пары путем  $4.$ задания номера позиции в таблице с ориентацией на скорость скольжения - Vck

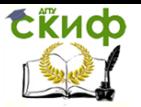

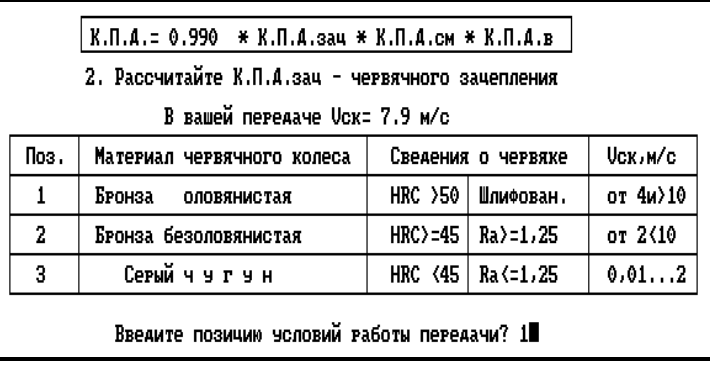

После чего таблица распечатывается с с добавлением К.П.Д. зацепления в зависимости от выбранного материала колеса, данные о температуре и вязкости смазки, рекомендации по выбору способа смазки. Вводятся данные о положении червяка.

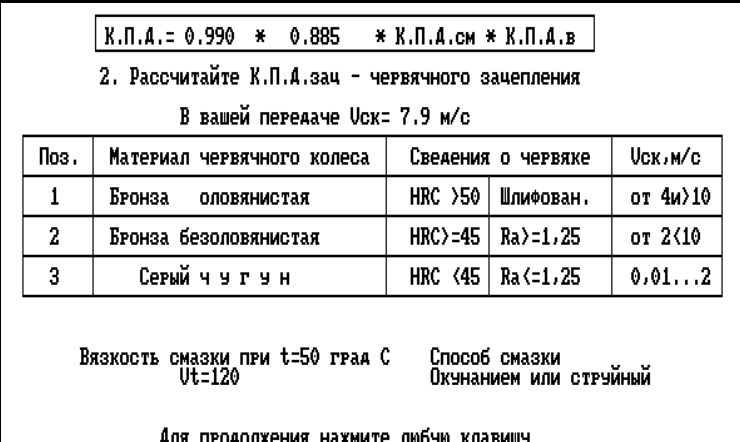

 $*$  K.H.A.cm  $*$  K.H.A.B.  $K.\Pi.4. = 0.990 \times 0.885$ 

3. Определяем К.П.А.см - потери мощности на смазку

В вашей передаче Uck= 7.9 м/с

Рекомендуется верхнее расположение червяка

Введите данные о положении червяка (Верхнее-1, Нижнее-0)? 1

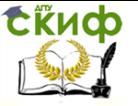

5. Из рекомендуемого интервала задаем коэффициент теплопередачи корпуса редуктора.

Аля выбора смазки проведите тепловой расчет редуктора при [t]=85град

Введите коэффициент теплопередачи корпуса

 $K_T = (8.7...17.5)Br/M*$ rpaaC?

6. По приводимым данным экрана назначаем тип смазки передачи.

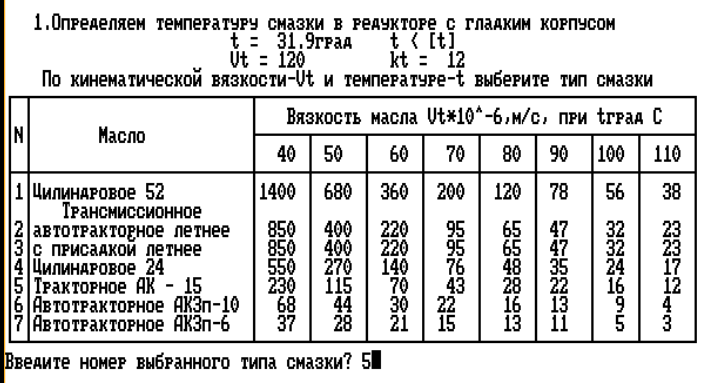

7. Фиксируем результаты работы, выведенные на экран.

Резильтаты энергетического расчета червячного редиктора 1. К.П.Д. редуктора - 0.873 2. Тип смазки: Тракторное АК - 15, 3. Вязкость масла при t=50 град.C, Ut = 120\*10 -6, m 2/с 4. Температура масла t= 31.9град 5. Требцемый объем смазки Vcm =  $(0.7... 1.4)$ литра 6. Скорость скольжения червяка Vcк = 7.9м/с Рекомендцется верхнее расположение червяка 7. По Vcк червяка способ смазки : Окунанием или струйный 8. Условие самоторможе гладкий корпус, естественное 0.91 < 7.13 Ориентировочные данные по валам при [tkp]=20 MПа 10. Диаметр вала червяка  $\alpha$  dвч = 15.2mm 11. Диаметр вала колеса  $d_{BK} = 39.4$ mm Продолжим работу над компоновкой ? - введите - 1 Повторный расчет. - введите - 0? \_

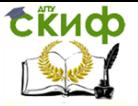

8. По заданным механическим и геометрическим параметрам, на экране представляются две проекции червячной передачи. Пользуясь возможностями программы по перемещению опор, определите их количество и положение относительно корпуса редуктора. Зафиксируйте его для вала червяка и червячного колеса..

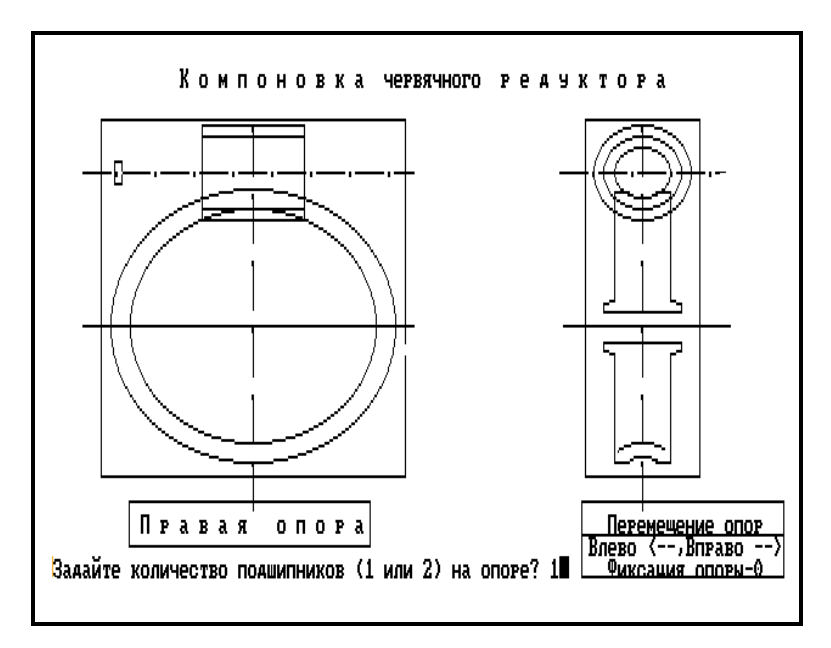

Управление дистанционного обучения и повышения квалификации

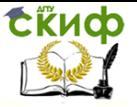

Компоновка червячного редуктора на ЭВМ

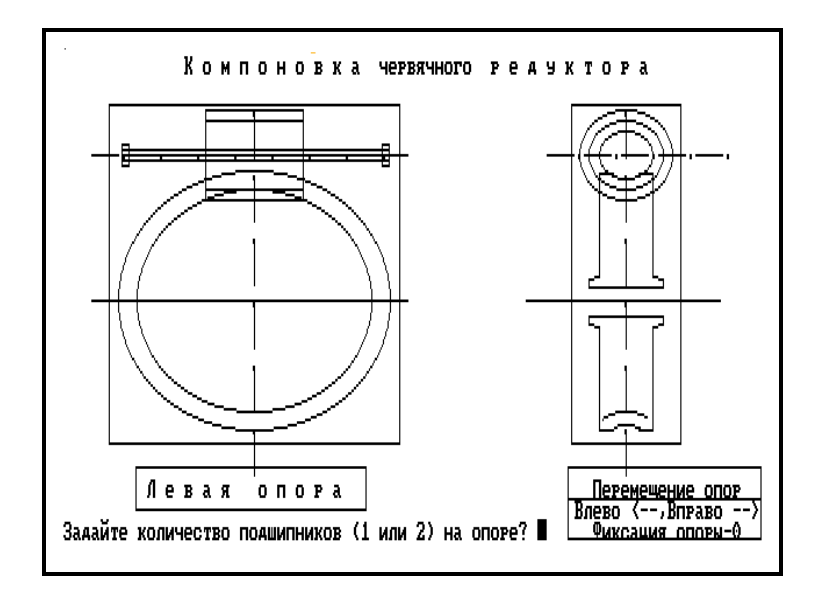

9. После фиксации положения опор программа выдает данные о результатах расчета вала червяка на жесткость и расстояниях между опорами. Данные полученной компоновки редуктора используются для расчета валов.

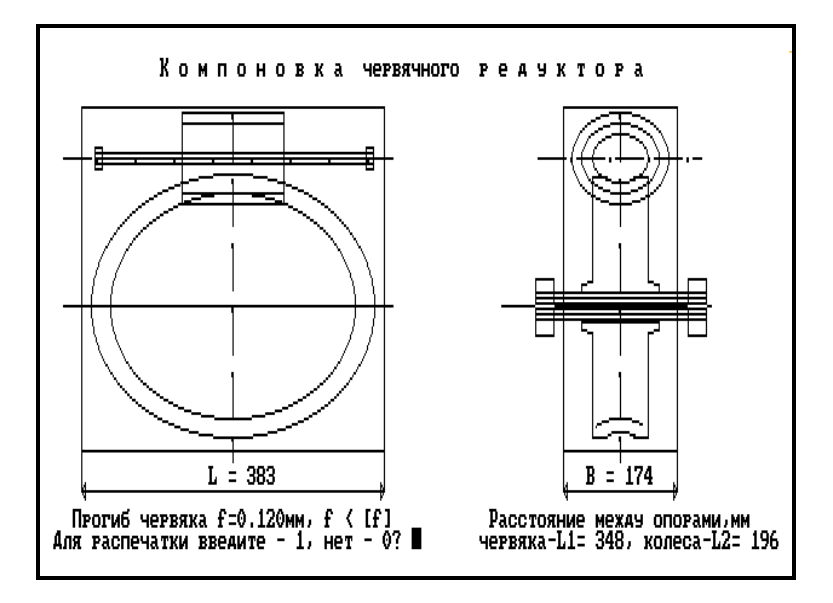

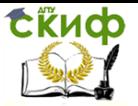

- 10. Методическое обеспечение работы с программой
- 1. [Электронный ресурс ДГТУ] (практикум) Алгоритмы расчетов деталей машин Ростов н/Д, 2014, Режим доступа : http:/skif.donstu..ru.

Авторы: Кушнарев В.И., Маньшина Е.Ю., Савостина Т.П.

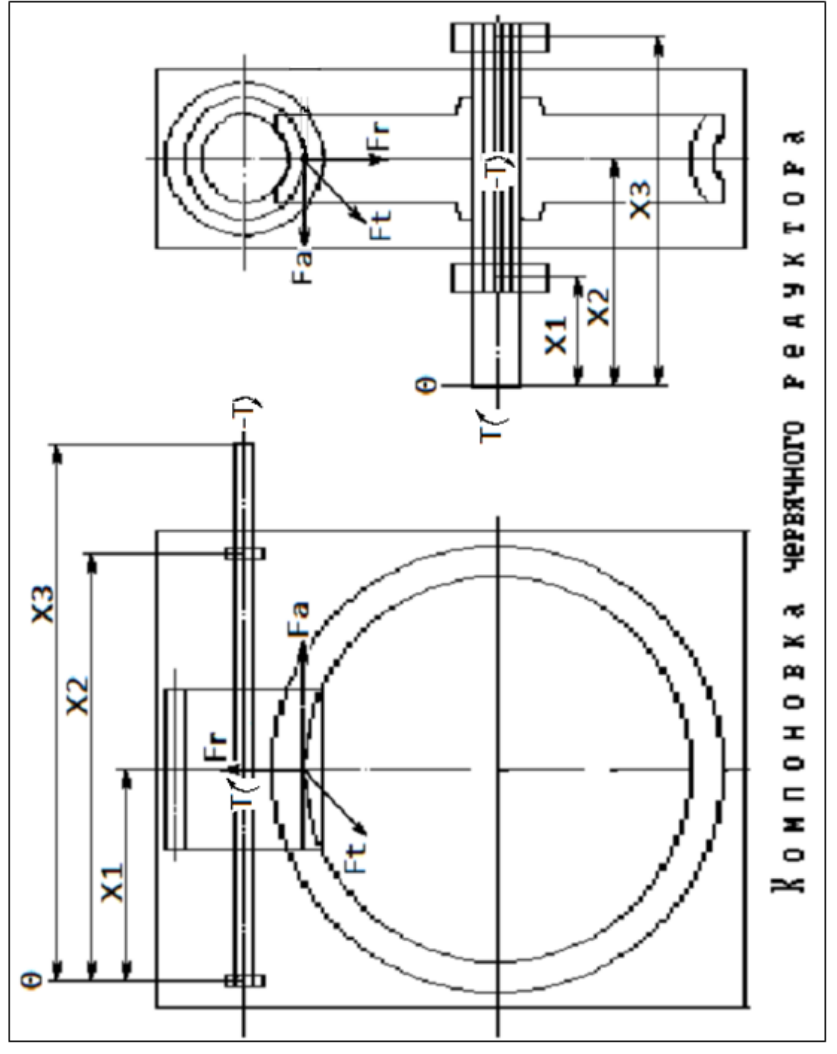

Рис.1 Применение компоновки червячного редуктора для составления расчетных схем валов.